# Business Fiber Power Entgeltbestimmungen und Leistungsbeschreibung

Stand: Juni 2014

**UPC Business Austria GmbH**  Wolfganggasse 58-60, 1120 Wien

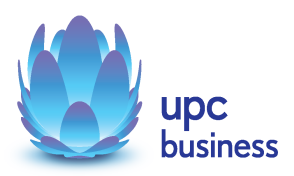

EBLB Business Fiber Power

# **Inhaltsverzeichnis**

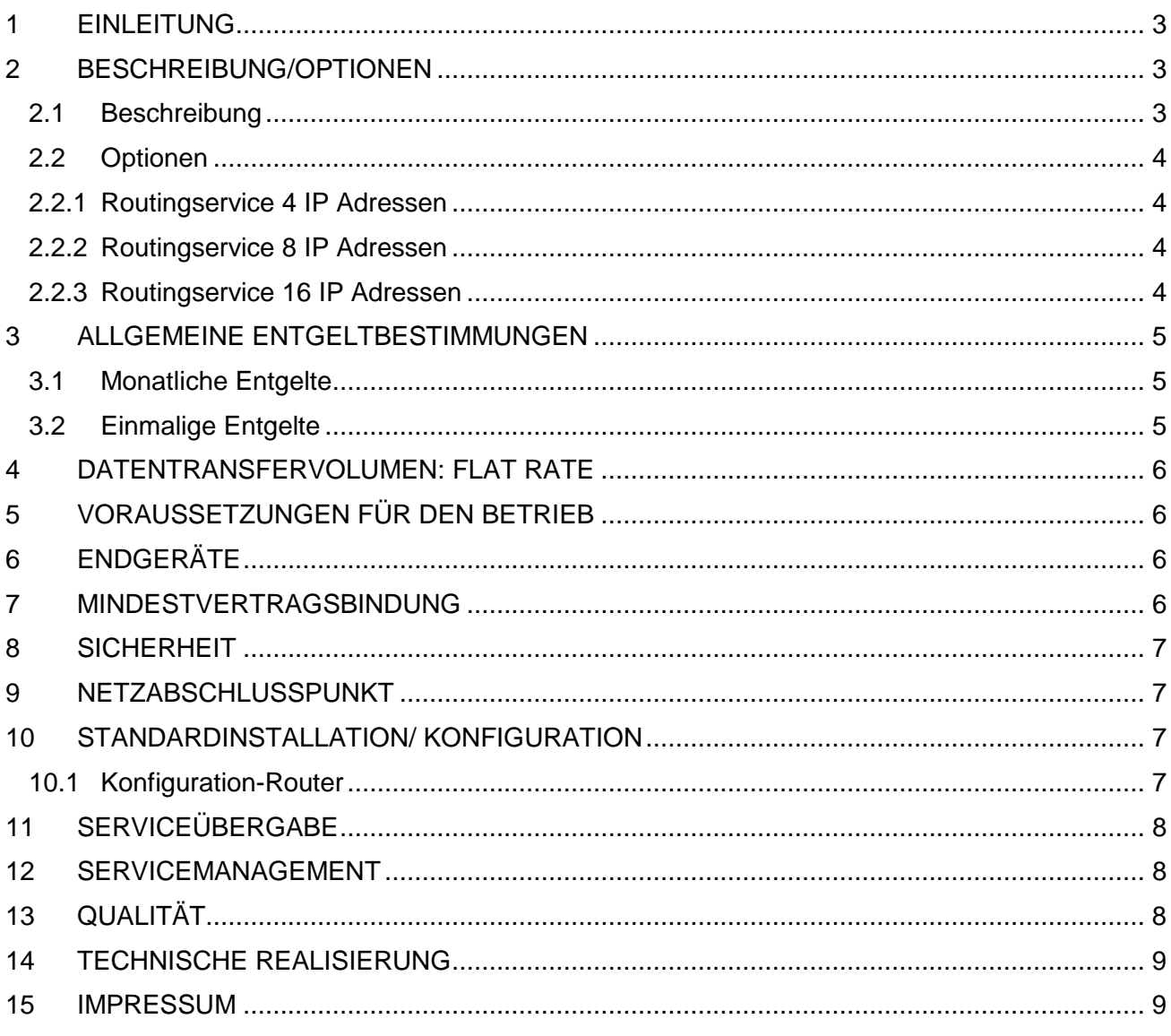

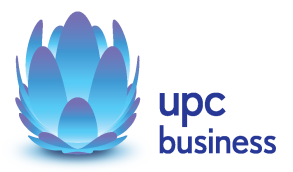

# **1 Einleitung**

Die UPC Business Austria GmbH (nachfolgend "UPC Business Austria") erbringt sämtliche Leistungen im Zusammenhang mit diesen Internetanschlüssen auf Grundlage ihrer Allgemeinen Geschäftsbedingungen für Business-Produkte (im Folgenden kurz "AGB" genannt) – welche Sie unter http://business.upc.at/agb/ finden – sowie zu den Bedingungen dieser Leistungsbeschreibung und den Entgeltbestimmungen "Business Fiber Power".

Die in dieser Leistungsbeschreibung dargestellten Leistungen werden über UPC Business Austria Kabelanschlüsse realisiert.

Business Fiber Power Anschlüsse basieren auf der HFC (Hybrid Fiber Coaxial) Breitband-Technologie von UPC Business Austria über bestehende oder neu zu errichtende Kabelinfrastruktur (Koaxialkabel).

Durch den Einsatz von entsprechenden Endgeräten, die im Leistungsumfang enthalten sind, wird eine Auswahl von Breitband-Internetzugängen mit asymmetrischen Bandbreiten in Verbindung mit Mailservices angeboten.

### **2 Beschreibung/Optionen**

#### **2.1 Beschreibung**

Die Produktlinie Business Fiber Power ist als Internetprodukt für Businesskunden im Kabelausbaugebiet von UPC Business Austria konzipiert und umfasst die folgenden Produkte mit den angeführten Spezifikationen:

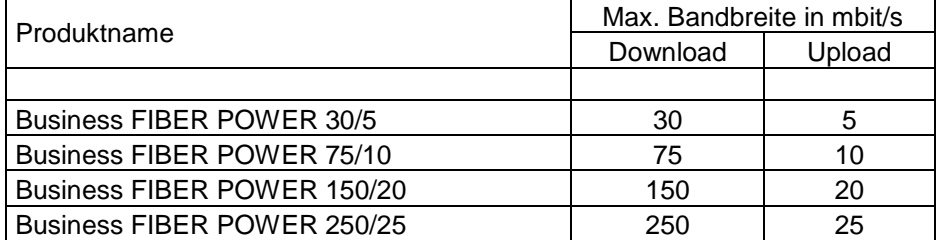

"Download" gibt die Bandbreite an, die beim Empfang von Daten zur Verfügung steht. "Upload" gibt die Bandbreite an, die beim Versand von Daten zur Verfügung steht.

Die angegebenen Bandbreiten verstehen sich als maximal im geteilt genutzten Netzwerk. Die jeweils erzielbare Übertragungsgeschwindigkeit hängt von der Netzauslastung im Internet und der Anzahl der Teilnehmer ab. Sie kann daher niedriger sein als die angegebene maximale Bandbreite.

Mit den Business Fiber Power Produkten wird eine .at-Domain kostenlos zur Verfügung gestellt. Für die .at-Domain gilt neben dieser Leistungsbeschreibung auch die jeweils anwendbare Entgeltbestimmung und Leistungsbeschreibung "Domainregistrierung". Diese finden sie auch unter www.upcbusiness.at. **Bei Beendigung des Vertragsverhältnisses über das jeweilige Business Internetprodukt wird auch die darin inkludierte Domain automatisch mitgekündigt, sofern für diese kein gesonderter Vertrag abgeschlossen wird.**

Weiters wird einmalig **pro Kunde eine** (1) Microsoft (MS) Exchange Online Kiosk Benutzerlizenz im Leistungsumfang kostenlos zur Verfügung gestellt. Für das Produkt "MS Exchange Online Kiosk" gilt neben dieser Leistungsbeschreibung auch die jeweils anwendbare Entgeltbestimmung und Leistungsbeschreibung "Office 365 Enterprise". Diese finden sie auch unter www.upcbusiness.at.

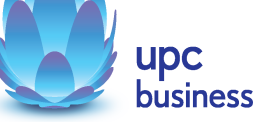

#### **2.2 Optionen**

**Die nachfolgenden Optionen "Routingservice 4 IP Adressen", "Routingservice 8 IP Adressen" und "Routingservice 16 IP Adressen" sind aus technischen Gründen nur einzeln mit dem Grundprodukt kombinierbar. Es kann somit nur jeweils eine Option zusätzlich zum Grundprodukt gewählt werden.** 

#### **2.2.1 Routingservice 4 IP Adressen**

Mit der kostenpflichtigen Option "Routingservice 4 IP Adressen" steht ein 4-IP-Subnet mit öffentlichen IP-Adressen (1 IP frei nutzbar) zur Verfügung. Nähere Informationen hierzu finden Sie im Kapitel 10.1.

#### **2.2.2 Routingservice 8 IP Adressen**

Mit der kostenpflichtigen Option "Routingservice 8 IP Adressen" steht ein 8-IP-Subnet mit öffentlichen IP-Adressen (5 IPs frei nutzbar) zur Verfügung. Nähere Informationen hierzu finden Sie im Kapitel 10.1.

#### **2.2.3 Routingservice 16 IP Adressen**

Mit der kostenpflichtigen Option "Routingservice 16 IP Adressen" steht ein 16-IP-Subnet mit öffentlichen IP-Adressen (13 IPs frei nutzbar) zur Verfügung. Nähere Informationen hierzu finden Sie im Kapitel 10.1.

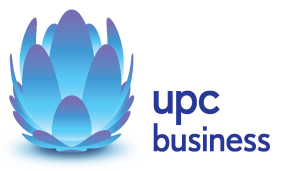

# **3 Allgemeine Entgeltbestimmungen**

**Alle Entgelte sind exklusive Umsatzsteuer angeführt!** 

#### **3.1 Monatliche Entgelte**

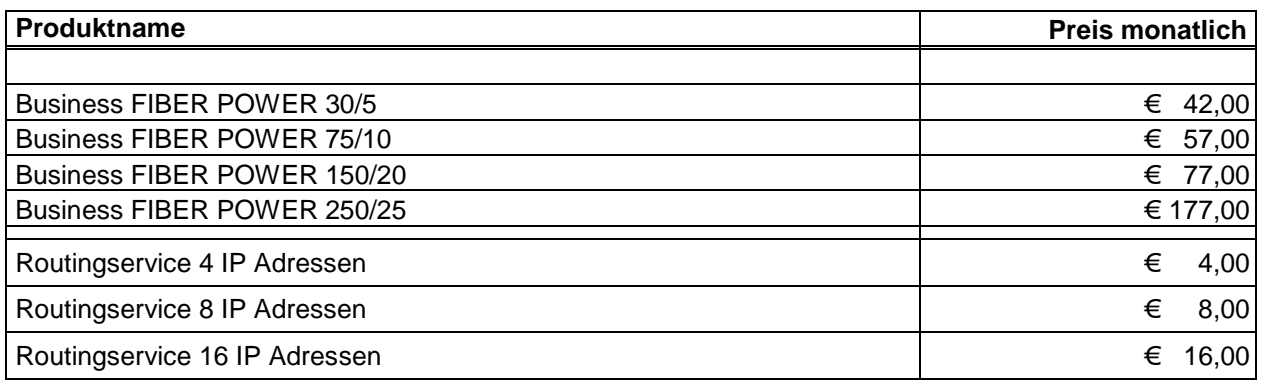

#### **3.2 Einmalige Entgelte**

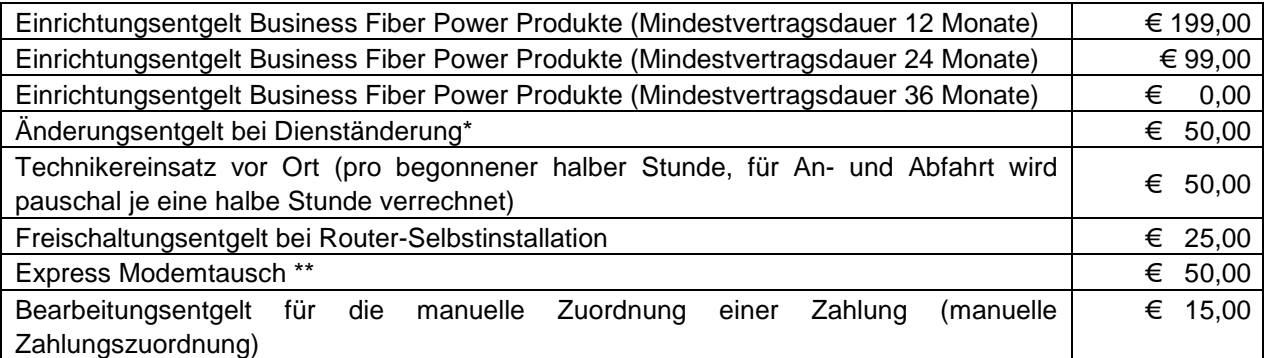

\* Dienständerungen sind sämtliche Änderungen am vereinbarten Liefer- und Leistungsumfang sowie Änderungen der Vertragsparteien. Eine Änderung der Stammdaten ist keine Dienständerung und ist diese kostenlos.

\*\* Die Lieferung und der Austausch des Modems erfolgt durch einen Techniker innerhalb von 4 Stunden während der Servicezeiten (Mo-Fr 8-17Uhr an Arbeitstagen) ab Störungsmeldung bei der Business Support Line.

Die Einrichtungsentgelte inkludieren, so in der Leistungsbeschreibung nicht anders angegeben, die Konfiguration des durch UPC Business Austria beigestellten Routers, die Zusendung desselben an die Installationsadresse sowie die Freischaltung des Internetservices und der inkludierten und/oder optionalen Zusatzdienste.

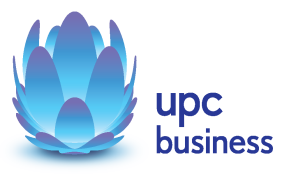

### **4 Datentransfervolumen: Flat Rate**

Die oben angeführten Business Fiber Power Produkte werden in Verbindung mit einem unbegrenzten Datentransfervolumen angeboten ("Flat Rate"). Zur Absicherung der Netzintegrität behält sich UPC Business Austria jedoch das Recht vor, Anwender, die durch Ihr Nutzungsverhalten andere Anwender in der Nutzung ihres Internet-Dienstes stören, in geeigneter Weise zur Einschränkung dieses Nutzungsverhaltens aufzufordern und angemessene Maßnahmen zu ergreifen.

### **5 Voraussetzungen für den Betrieb**

Voraussetzung für den Einsatz von Business Fiber Power Produkten ist, dass sich der Installationsort im HFC-Netzausbaugebiet von UPC Business Austria befindet.

Für Fragen zur Verfügbarkeit der Business Fiber Power Produkte an Ihrem Standort steht Ihnen unser Business Vertrieb wie folgt zur Verfügung:

Sales Hotline: 059 999 4444 Email: sales4business@upc.at

### **6 Endgeräte**

Der für den Betrieb erforderliche WLAN-Router stellt den Netzabschlusspunkt dar. Dieser und die dazugehörige Verkabelung werden von UPC Business Austria zur Verfügung gestellt. Für alle anderen Geräte (z.B. Rechner, Kabel, Wireless- Empfänger, Ethernetkarte, etc.) muss der Kunde selbst Sorge tragen. Die von UPC Business Austria gelieferten Endgeräte verbleiben im Eigentum von UPC Business Austria. Softwareupdates oder -upgrades dieser Geräte dürfen nur von UPC Business Austria durchgeführt werden.

Nach Beendigung des Vertragsverhältnisses müssen alle Endgeräte umgehend an UPC Business Austria retourniert werden. UPC Business Austria behält sich vor, Endgeräte, deren optischer und technischer Zustand nicht der gewöhnlichen Abnutzung in Büroumgebung entspricht, zum jeweiligen Zeitwert in Rechnung zu stellen.

Um den von UPC Business Austria gelieferten Router mit dem Rechner verbinden zu können, ist eine installierte, funktionsfähige Netzwerk- oder WLAN-Karte notwendig. Das Wireless-LAN Signal ist nach dem Standard WPA2 verschlüsselt, der Schlüsselcode wird mit den Zugangsdaten bekanntgegeben. Der Kunde ist für die Absicherung der kabellosen Verbindung ausschließlich selbst verantwortlich.

Eine WLAN-Verschlüsselung nach anderen Standards (z.B. WEP) wird nicht unterstützt. Der Wireless-Router kann nur mittels Funkverbindung oder Netzwerkkabel mit dem Rechner verbunden werden, ein Anschluss über die USB Schnittstelle ist nicht möglich.

### **7 Mindestvertragsbindung**

Die Mindestvertragsbindung beträgt 12 Monate, sofern keine andere Mindestvertragsbindung vereinbart wurde.

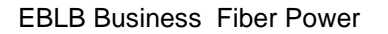

Seite 6 von 9

### **8 Sicherheit**

Eingehende und ausgehende E-Mails werden am Mailserver auf Viren geprüft. Durch den Einsatz eines Spamfilters erhalten Kunden die Möglichkeit Einstellungen vorzunehmen, die den Empfang von unerwünschten E-Mails einschränken. Diese Einstellungen können im Kundenbereich der Webseite www.upcbusiness.at vorgenommen werden.

UPC Business Austria behält sich vor – insbesondere bei Gefahr in Verzug (z.B. neuer Virustyp, SPAM-Welle, etc.) - die bestehenden Einstellungen global zu verändern um die Stabilität des Mail-Systems aufrecht zu erhalten.

# **9 Netzabschlusspunkt**

UPC Business Austria erbringt die vertragsgegenständliche Leistung jeweils am Netzabschlusspunkt.

Der physikalische Netzabschlusspunkt ist das von UPC Business Austria zur Verfügung gestellte Endgerät.

Für Endgeräte, die nicht von UPC Business Austria geliefert wurden, übernimmt UPC Business Austria keine Haftung, Gewährleistung und keinen Support. Diese Endgeräte selbst sowie Betrieb, Konfiguration und Wartung derselben obliegen ausschließlich dem Kunden.

### **10 Standardinstallation/ Konfiguration**

Die Standardinstallation/Konfiguration des Fiber Power Business Internetanschlusses wird von einem Techniker im Auftrag der UPC Business Austria vorgenommen und ist im Einrichtungsentgelt enthalten.

Diese Standardinstallation/Konfiguration beinhaltet:

- Falls notwendig Einleitung eines Koaxialkabels in die Räumlichkeiten des Kunden vom Stockwerksoder Hausverteiler
- Anschluss des Routers am Netzwerk/Rechner
- Test der Bandbreite
- Überprüfung der Vollständigkeit und Funktion der gelieferten Hardware

#### **10.1 Konfiguration-Router**

Die Standard-Konfiguration für Business Fiber Power Internetanschlüsse ist eine Network-Address-Translation-Konfiguration (NAT), es steht keine transparente PPPoE mit einer IP am LAN zur Verfügung. Portforwarding am Router wird weder angeboten noch unterstützt.

Optional besteht die Möglichkeit, 4, 8 oder 16 geroutete IP-Adressen gegen Aufpreis zu erhalten. In diesem Fall steht die Nutzung der WLAN-Funktion nicht zur Verfügung, ebenso ist der im Router integrierte DHCP-Server deaktiviert. Zur Nutzung der gerouteten IP-Adressen muss ein dafür tauglicher Router vom Kunden bereitgestellt werden. Weitere Informationen dazu finden Sie auch unter Punkt 2.2.

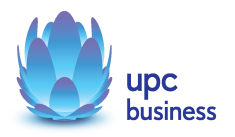

# **11 Serviceübergabe**

Befindet sich die Anschlussadresse des Internetanschlusses zum Zeitpunkt des Einlangens der Bestellung im HFC Netzausbaugebiet von UPC Business Austria, so erfolgt die betriebsfähige Bereitstellung nach beidseitiger Vereinbarung an dem vom Kunden angegebenen Wunschtermin, spätestens jedoch 15 Werktage (ausgenommen Samstage, 24. und 31. Dezember) ab Vorliegen aller vom Kunden zu erbringenden Voraussetzungen. Sind für die Herstellung des Internetanschlusses die Durchführung von Grabungsarbeiten, Installationsarbeiten - die über die Standardinstallation hinausgehen - oder Leistungen durch Dritte notwendig, so verlängert sich die Frist um den für die Durchführung dieser Arbeiten notwendigen Zeitraum.

Insbesondere beginnt die Frist erst zu laufen, wenn der Kunde der UPC Business Austria alle für Vertragsabschluss und –durchführung nötigen Daten bekannt gegeben hat.

### **12 Servicemanagement**

Businesskunden steht die Supporthotline unter der Rufnummer 059 999 4000 von Montag bis Sonntag von 07:00 Uhr bis 22:00 Uhr zur Verfügung. Außerhalb dieser Zeit kann die kostenpflichtige Rufnummer 0900 525 500 (€ 2,16/Minute) in Anspruch genommen werden. Der Support ist auch von Montag bis Sonntag in der Zeit von 00:00 Uhr bis 24:00 Uhr per E-Mail unter support4business@upc.at erreichbar. Die Bearbeitung von E-Mails erfolgt von Montag bis Sonntag in der Zeit von 07:00 bis 22:00 Uhr in der Regel innerhalb von 24 Stunden.

Fehler in den zentralen Komponenten im Netzwerk werden von UPC Business Austria von Montag bis Sonntag von 00:00 Uhr bis 24:00 Uhr überwacht und behoben. Eine proaktive Verständigung des Kunden über eine eventuelle Störung ist derzeit nicht vorgesehen (z.B. SMS Verständigung, E-Mail, etc.).

Die Standard-Servicezeiten, in der eine Störungsbehebung erfolgt, sind Montag bis Freitag von 08:00-17:00 Uhr´. Eine Störungsbehebung erfolgt in der Regel bis zum Ende des nächsten Werktages, wenn sich die Störung im Zuständigkeitsbereich von UPC Business Austria befindet, ausgenommen bei Störung des Endgerätes.

Falls eine Störung den Tausch eines Endgerätes erforderlich macht, sendet UPC Business Austria innerhalb von 3 Werktagen einen kostenlosen Ersatzrouter an den Kunden (Send & Repair) oder auf Wunsch des Kunden kostenpflichtig einen Ersatzrouter innerhalb von 4 Stunden (siehe Punkt 3.2). Voraussetzung für den kostenlosen Austausch ist jedoch, dass der Kunde alle von einer Störung betroffenen Endgeräte spätestens mit Erhalt der Austauschgeräte in ordnungsgemäßem Zustand (siehe Kapitel 7 Endgeräte) mit einer Fehlerbeschreibung und einer entsprechenden Schutzverpackung an folgende Adresse sendet:

UPC Business Austria GmbH Abteilung Hardware Setup Grieskai 96, 8020 Graz

Nicht von UPC Business Austria gelieferte Endgeräte sind vom Servicemanagement ausgenommen!

### **13 Qualität**

UPC Business Austria betreibt die angebotenen Dienste unter dem Gesichtspunkt höchstmöglicher Sorgfalt, Zuverlässigkeit und Verfügbarkeit. UPC Business Austria orientiert sich hierbei am jeweiligen Stand der

EBLB Business Fiber Power

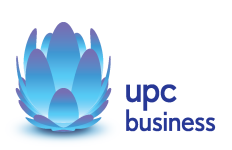

Seite 8 von 9

Technik. Wartungsarbeiten und sonstige betriebsnotwendige Arbeiten sowie Netzausfälle und Netzstörungen oder andere unvorhersehbare und von UPC Business Austria nicht zu vertretende Ereignisse können zu unvermeidbaren Unterbrechungen bei der Erbringung der Dienste führen und berechtigen UPC Business Austria, Leistungen vorübergehend nicht zu erbringen. Ein ununterbrochener Betrieb kann nicht garantiert werden und ist nicht geschuldet.

#### **14 Technische Realisierung**

Der Datenverkehr von Business Fiber Power Kunden wird über das HFC Netz von UPC Business Austria geführt.

#### **15 Impressum**

UPC Business Austria GmbH, FN 189858d, Handelsgericht Wien, Sitz Wien, DVR: 2111573

Wolfganggasse 58-60, 1120 Wien T:059 999 4444 F:059 999 1 4500 sales4business@upc.at, www.upcbusiness.at

Änderungen vorbehalten. Vorbehaltlich Druck- oder Satzfehler.

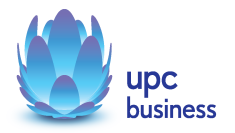